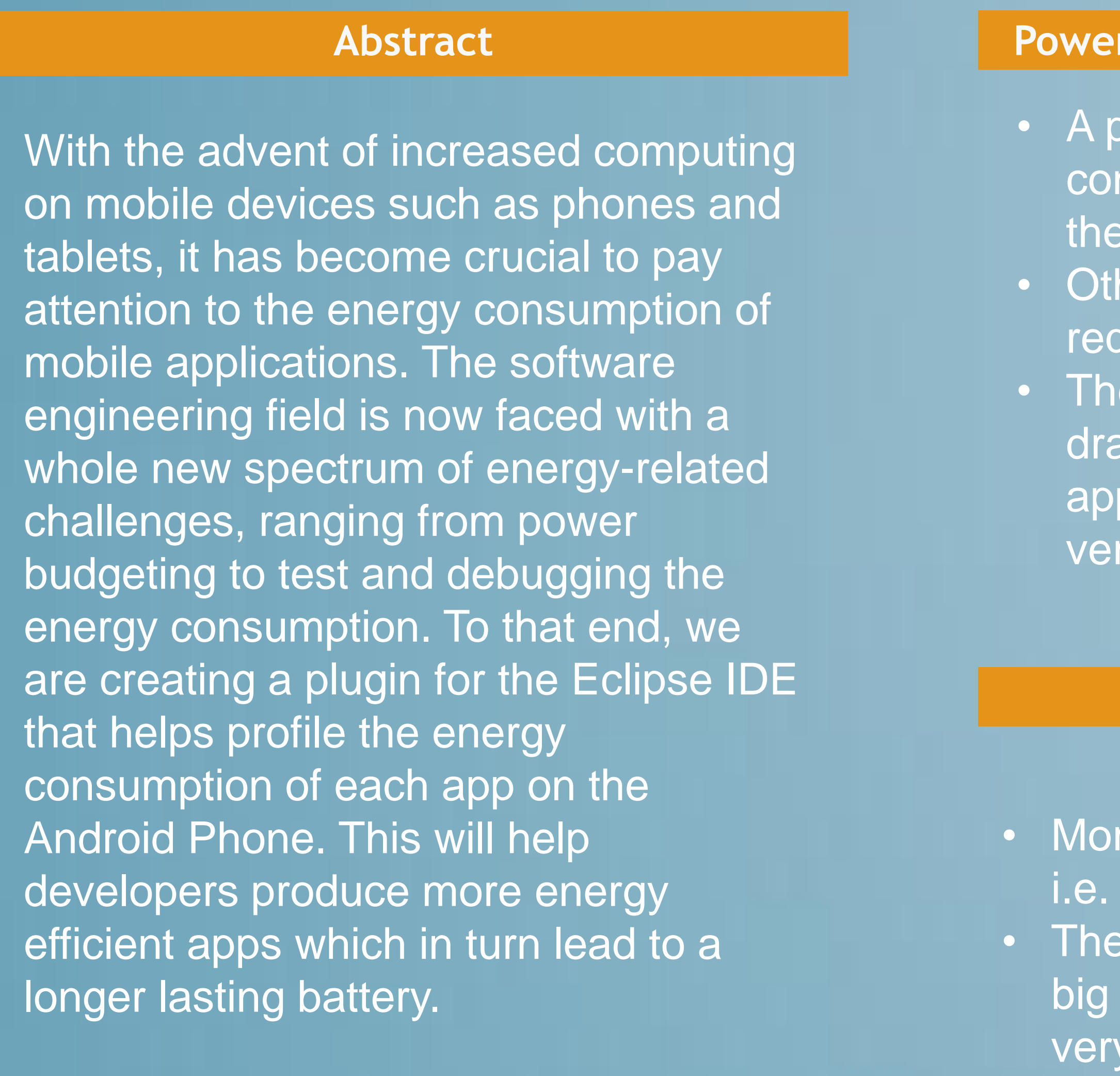

### **Motivation**

- Although this project utilizes only one way to see the power consumption of the applications, there exist other power profilers that provide finer granularity.
- Some of the power profilers include: Eprof, Power Tutor etc.
- These power profilers might allow the developer to see where in the code their application takes up the most energy and allow the developer to optimize that section of code.
- I plan to make the plugin support multiple power profilers.

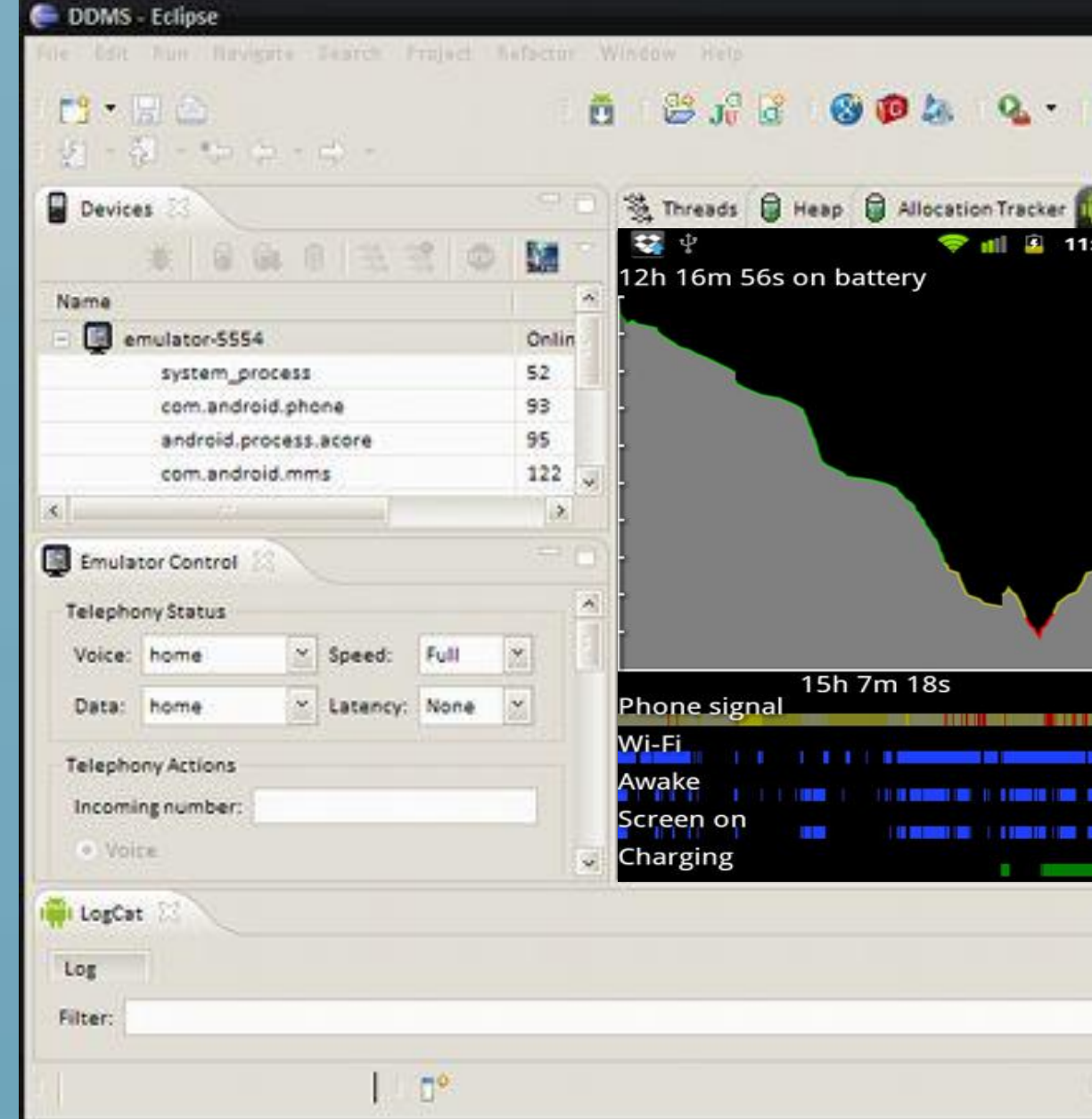

- e people are using mobile devices tablets and smartphones.
- battery life of said devices are a concern because they don't last / long.
- Researching energy consumption is fairly new to the software engineering so the field has a lot of potential. • Though energy consumption has been studied extensively in networking it has not been applied to mobile devices.

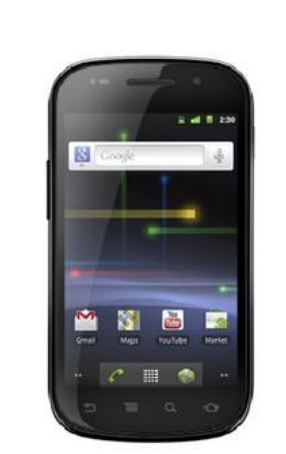

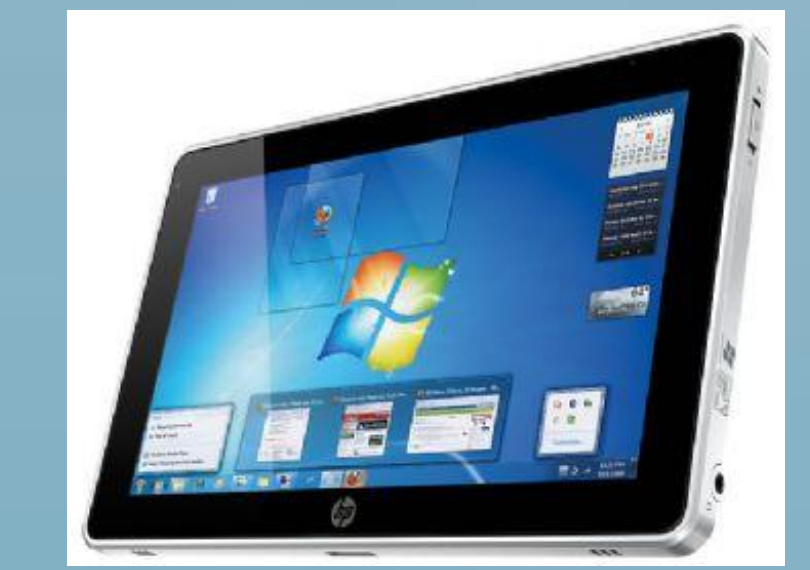

### **Acknowledgements**

### **Discussion**

## University at Buffalo The State University of New York

# Creating a more energy aware integrated development environment (IDE) for smartphones

## **Edward Poon, Advisor: Dr. Steven Ko The University at Buffalo Department of Computer Science and Engineering**

### **Profiling Issues Of App Developers**

lugin that checks the power isumption of the application during testing stages is non existent. her power profilers exist but they juire disassembly of the phone. ere are apps that check the power w of the other apps but loading the p into the phone and testing it is  $\prime$  time consuming.

> •Dr. Steven Ko •Computer Science and Engineering Department. •McNair Scholars Program

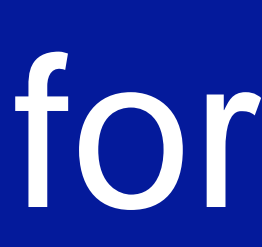

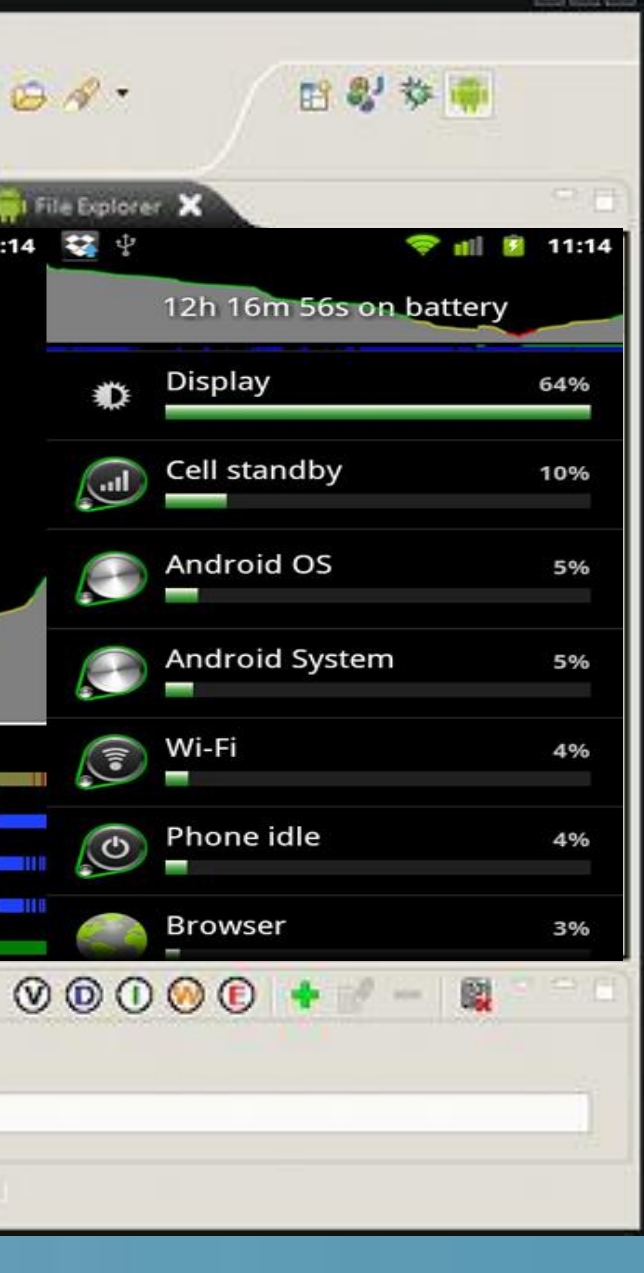

• In order to develop Plugins we have a Plugin Development Environment.

- Specify the Target Platform.
- plugins that will be used.
- Almost all plugins require plugins that

• Tells your plugin the location of other

### **Approach (2)**

- Created the project
- build.properties

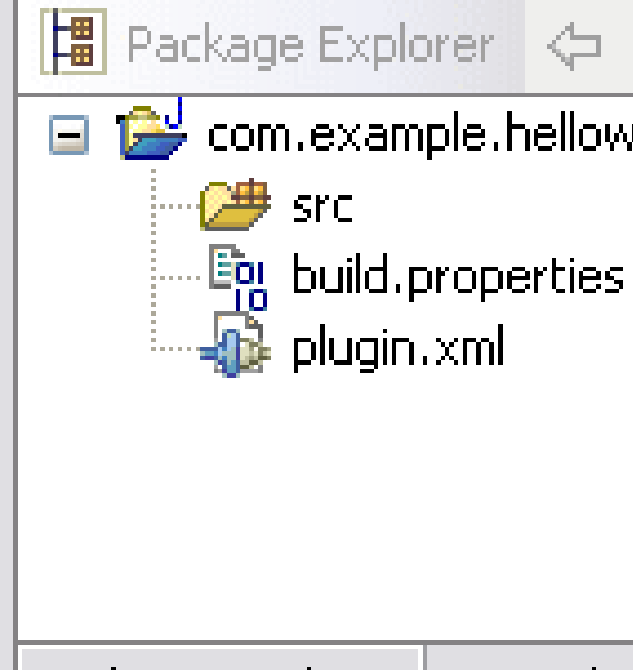

Package Explorer Hierarch

• Has: manifest file, plug-in content,

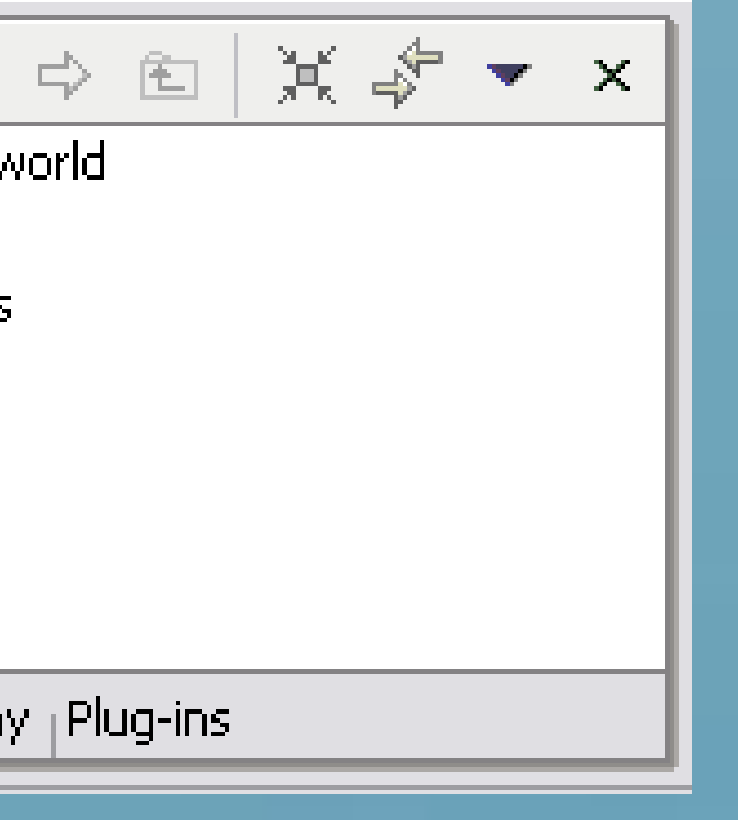

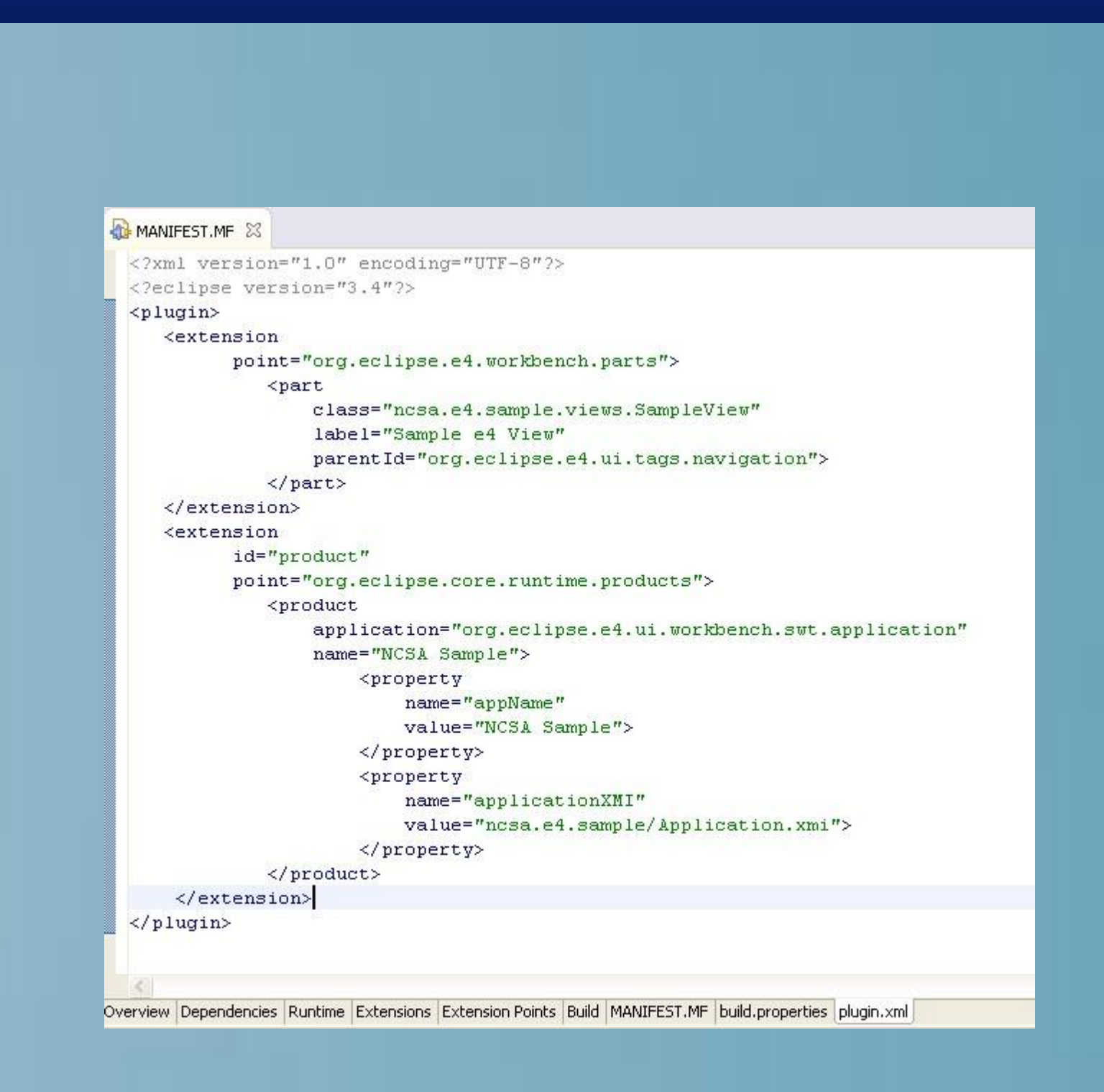

### **Objective**

• Obtain the android source code. • Analyze the code in the Ddmsplugin.java, LogCatMonitor.java, and LogCatMonitorDialog.java. • Understand how the android phone communicates with the DDMS to create the plugin. • Create the plugin and its icon.

Create a plugin for an integrated development environment called Eclipse. The plugin will utilize the battery settings from the phone to determine how much of each application uses the phone's life.

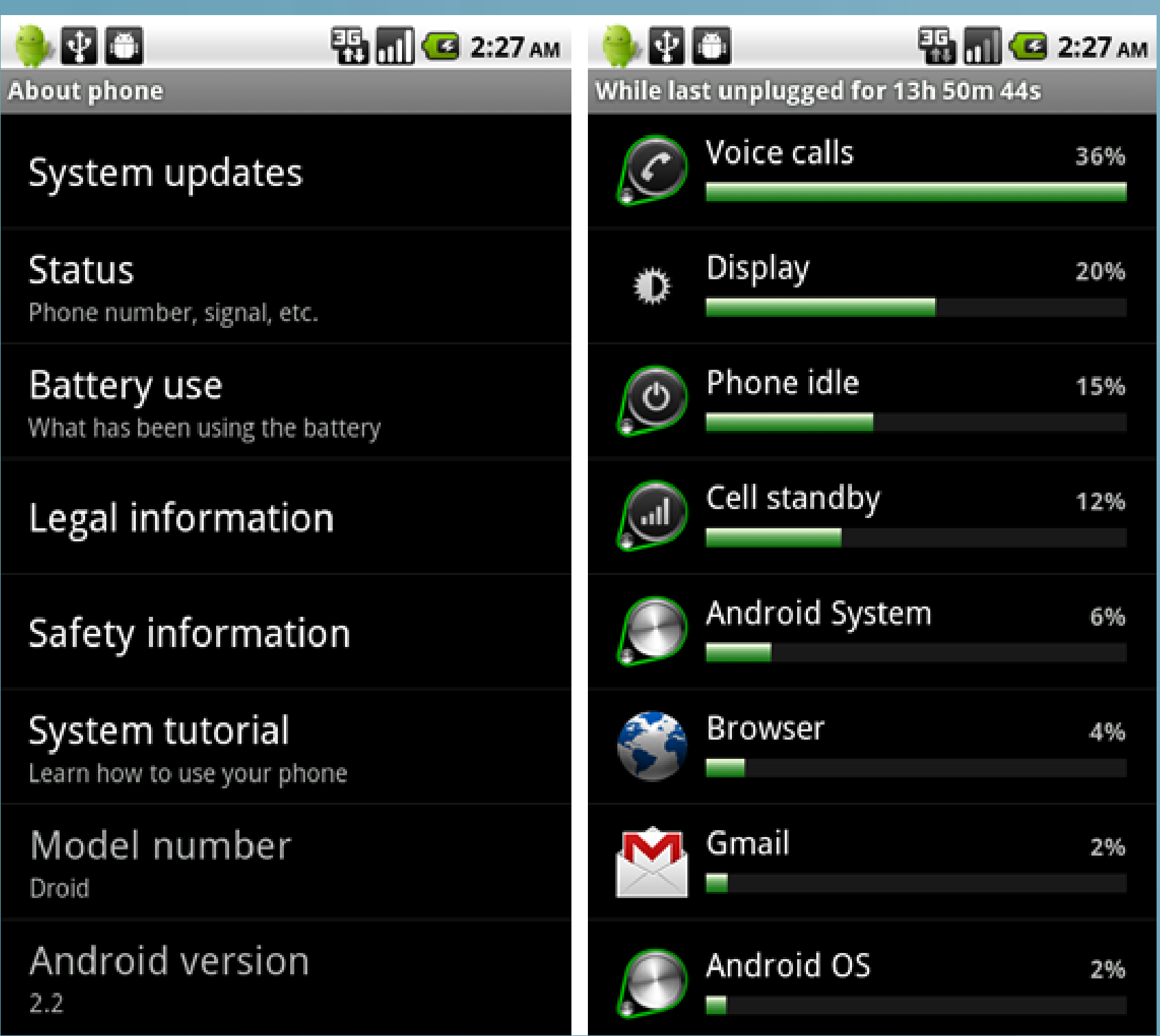

### **Purpose of the Plugin**

This is the battery settings which will be used to utilize the application's power consumption.

### **Approach**

# • Find code that links up previous

plugins to create a power profiler. • Implement this into the Plugin Manifest

> \* The 2nd step is to use these objects to instantiate the implementation classes. t Because the 2nd step will trigger loading the plug-ins providing the implementations + \* and those plug-ins could access DDMS classes (like ADT), this 2nd step should be done \* in a Job to ensure that DDMS is loaded, so that the other plug-ins can load.

> \* is an implementation or not (DeviceView), so we do the first steps in start() and, in

File.

## \* Load the extension point implementations

- \* Both steps could be done in the 2nd step but some of DDMS UI rely on knowing if there
- \* some case, record it.

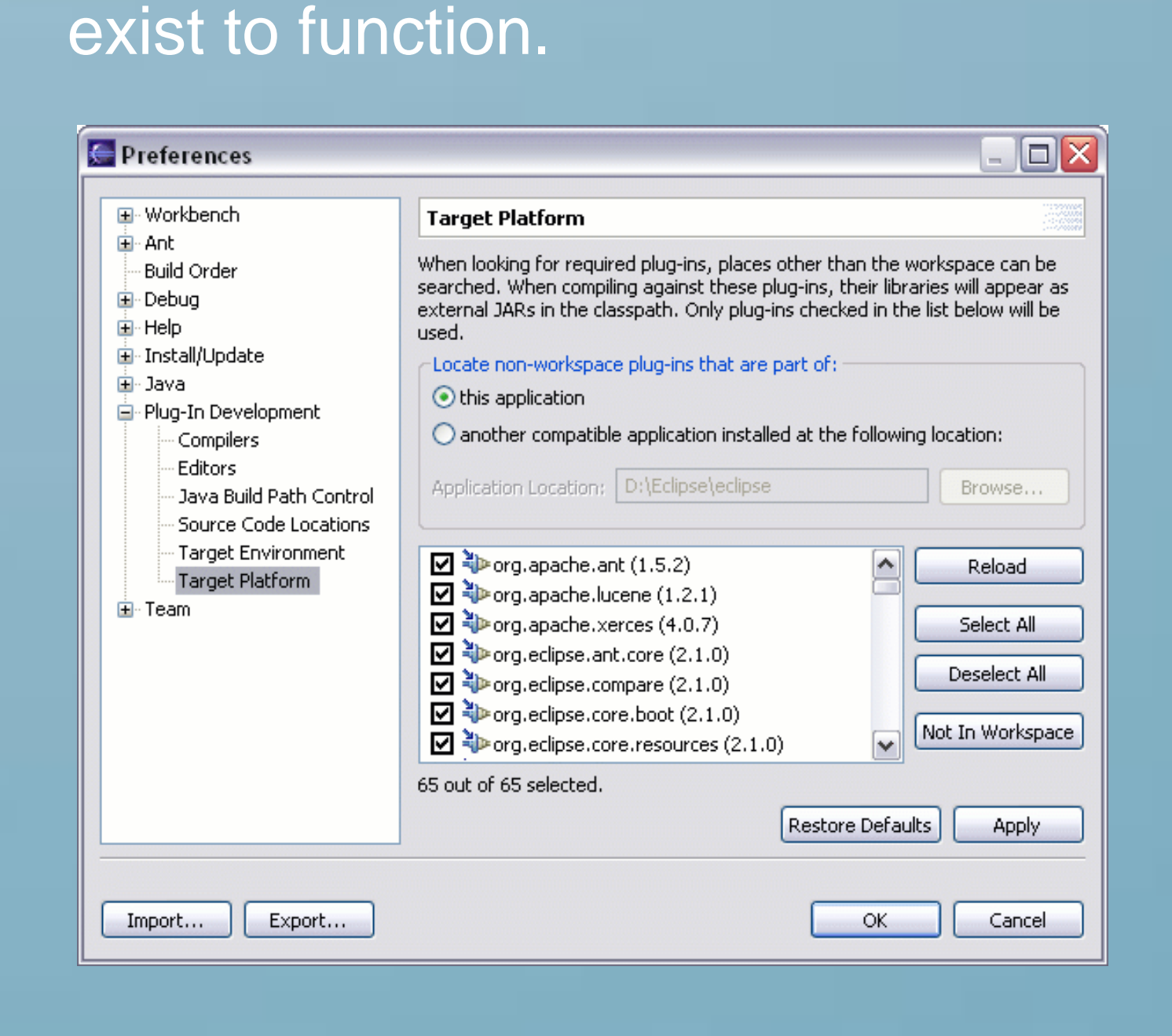